Муниципальное бюджетное общеобразовательное учреждение средняя школа п. Рощинский Чаплыгинского муниципального района Липецкой области

#### **Рассмотрена**

На заседании МО Протокол №\_\_\_\_от  $\ll \gg$  2019 г. Руководитель МО \_\_\_\_\_\_\_\_/Леденёва Н. А./

**Согласована** Заместитель директора по ВР МБОУ СОШ п. Рощинский /Селезнёва И.В. «\_\_\_» \_\_\_\_\_\_\_\_\_ 2019\_\_г.

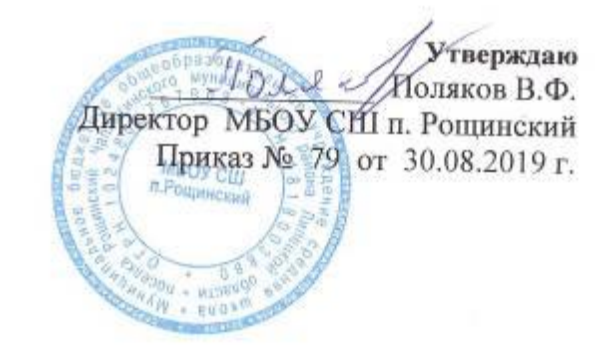

### **ДОПОЛНИТЕЛЬНАЯ ОБЩЕРАЗВИВАЮЩАЯ ОБРАЗОВАТЕЛЬНАЯ ПРОГРАММА ТЕХНИЧЕСКОЙ НАПРАВЛЕННОСТИ «Школа цифровых технологий» возраст учащихся 12—15 лет, срок реализации — 1 год Разработана Горяченковым Виктором Александровичем учителем информатики**

 Рассмотрена на заседании педагогического совета Протокол №1 от « » августа 2019 года

**2019-2020 учебный год**

Передан через Диадок 25.06.2021 08:21 GMT+03:00 4621c58f-ae3c-4a7d-8f53-f235a1cc23b9 Страница 1 из 19

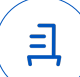

#### **Направленность дополнительной образовательной программы** – техническая.

#### **Актуальность.**

 В настоящее время большинство выпускников до момента вступления во взрослую жизнь не представляют себе ни их будущую профессию, ни отрасль, где они могут приложить свои знания, полученные в школе. Осуществление работы по реализации программы помогут некоторым учащимся увидеть результат своей работы, определиться с выбором будущей профессии.

Виртуальная и дополненная реальности - особые технологические направления, тесно связанные с другими. Эти технологии включены в список ключевых и оказывают существенное влияние на развитие рынков. Практически для каждой перспективной позиции будущего крайне полезны будут знания из области ЗD-моделирования, основ программирования, компьютерного зрения и т. п. Согласно многочисленным исследованиям, VR/ АR-рынок развивается по экспоненте соответственно, ему необходимы компетентные специалисты.

Сегодня геоинформационные технологии стали неотъемлемой частью нашей жизни, любой современный человек пользуется навигационными сервисами, приложениями для мониторинга общественного транспорта и многими другими сервисами, связанными с картами. Эти технологии используются в совершенно различных сферах, начиная от реагирования при чрезвычайных ситуациях и заканчивая маркетингом.

#### **Новизна**

Кружок «Школа цифровых технологий» – великолепная возможность для получения новых и закрепления уже имеющихся знаний технического образования. Смена учебной деятельности на альтернативные формы групповой, индивидуальной и коллективной работы в рамках объединения позволяет ребенку уйти от стереотипов обучения, что делает его более увлекательным, мобильным и повышает образовательный потенциал.

### **Адресат программы.**

Программа рассчитана на детей в возрасте от 12 - 15 лет, получивших начальное образование и обладающих характерным для данного возраста уровнем развития. Каждый воспитанник имеет возможность индивидуальной работы со всеми видами доступа к информации и имеющегося оборудования.

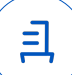

**Объем и срок реализации программы** – 1 год. Программа кружка рассчитана на 2 часа в неделю, включает два основных модуля: «Виртуальная реальность», «Геоинформационные технологии». Общее количество часов в год — 70 часов.

**Формы обучения** детей на занятии различны: **фронтальная** - подача учебного материала всему коллективу учеников; **индивидуальная** - самостоятельная работа обучающихся с оказанием учителем помощи учащимся при возникновении затруднения, не уменьшая активности учеников и содействуя выработки навыков самостоятельной работы. **В основу обучения положены практические групповые занятия**, проводимые в компьютерном классе, оснащенном необходимым оборудованием и программным обеспечением.

**Цель и задачи представлены для каждого модуля отдельно.**

#### **Планируемые результаты распределены в каждом модуле.**

#### **Способы определения результативности деятельности учащихся**

Составление презентаций, используемых в дальнейшей работе в школе на уроках информатики. Выполнение кейсов. Организация выставок. Презентация работ учащихся на сайте образовательного учреждения.

### **Комплекс организационно-педагогических условий**

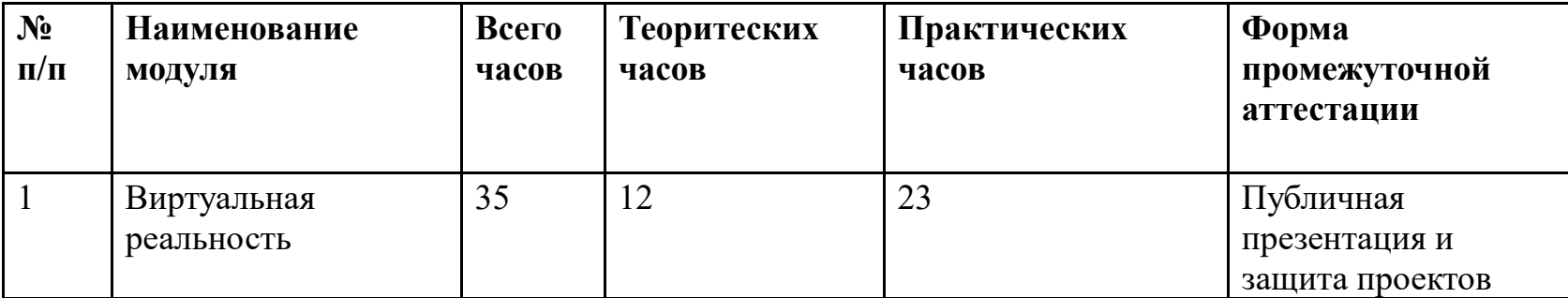

 **Учебный план.**

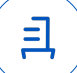

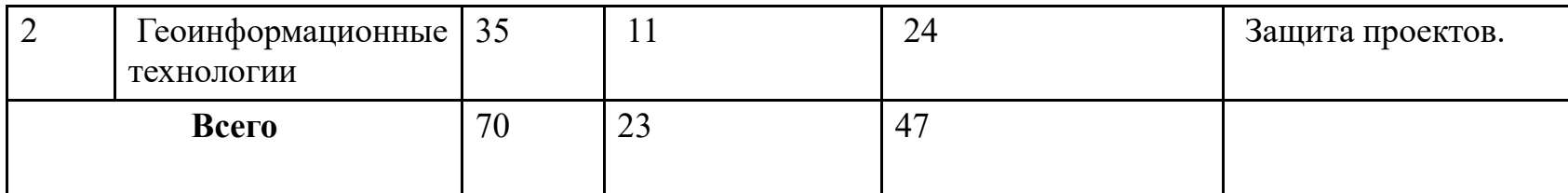

### **Календарный учебный график.**

**Продолжительность учебного года с 1 сентября по 31 мая (учебный год)**

**Кол-во групп — 1** 

**Продолжительность рабочей недели — пятидневная рабочая неделя.**

**Режим занятий, периодичность и продолжительность занятий.**

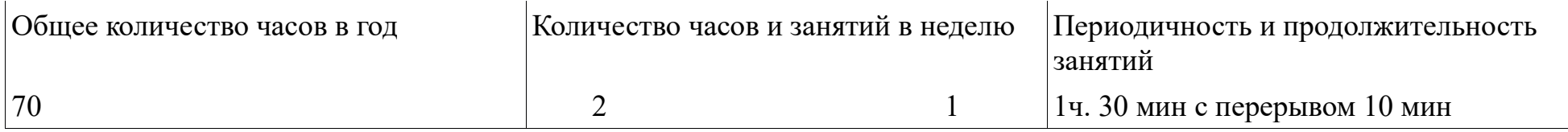

#### **Расписание: Вторник — 15.00- 16.30 Сроки аттестации: последнее занятие модуля.**

**Условия реализации программы.** Проектор. Интерактивная доска. Компьютерный класс. Шлем виртуальной реальности в комплекте с оборудованием. Квадрокоптеры.

### **Кадровое обеспечение. Горяченков В.А.. - учитель информатики.**

(Обучение осуществляется лицом с высшим профессиональным образованием или средним профессиональным образованием в области, соответствующей профилю направленности дополнительной общеразвивающей программы, без предъявления требований к стажу работы или, дополнительное профессиональное образование по направлению «Образование и педагогика», либо высшее профессиональное образование или среднее профессиональное образование по направлению «Образование и педагогика».)

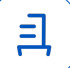

### **Литература и средства обучения**

### **Печатные образовательные ресурсы.**

1. Белинская Ю.С. Реализация типовых маневров четырехвинтового вертолета. Молодежный научно-технический вестник. МГТУ им. Н.Э. Баумана.

2. Гурьянов А. Е. Моделирование управления квадрокоптером Инженерный вестник. МГТУ им. Н.Э. Баумана.

3. Ефимов. Е. Программируем квадрокоптер на Arduino

4. Канатников А.Н., Крищенко А.П., Ткачев С.Б. Допустимые пространственные траектории беспилотного летательного аппарата в вертикальной плоскости. Наука и образование. МГТУ им. Н.Э. Баумана. 11

5. Колесников К.С., Механика в техническом университете. В 8 т. Т. 1. Курс теоретической механики.

6. Редакция Tom'sHardwareGuide. FPV- мультикоптеры: обзор технологии и железа.

7. Эрнест Клайн «Первому игроку приготовиться», год издания: 2016.

8. Бабенко, Валерий Сергеевич Виртуальная реальность. Толковый словарь терминов / Бабенко Валерий Сергеевич. - М.: Трамвай (Магадан), 2012.

9. Информационные системы виртуальной реальности в мехатронике и робототехнике. Учебное пособие / Г.В. Алферов и др. - М.: Издательство СПбГУ, 2009

10. Шапиро, Д. И. Виртуальная реальность и проблемы нейрокомпьютинга / Д.И. Шапиро. - М.: РФК "Имидж-Лаб", 2008.

11. Шапиро, Д. Основы технологии виртуальной реальности / Д. Шапиро. - Москва:2003.

12. Болотов К. Sensorama — первый в мире виртуальный симулятор. – 2003

### **Электронные образовательные ресурсы**

http://sntbul.bmstu.ru/doc/551872.html http://engbul.bmstu.ru/doc/723331.html http://habrahabr.ru/post/227425/ http://www.reaa.ru/yabbfilesB/Attachments/Osnovy\_ajerodtnamiki\_Riga.pdf http://technomag.bmstu.ru/doc/367724.html http://www.thg.ru/consumer/obzor\_fpv\_multicopterov/print.html http://www.membrana.ru/particle/ http://nvworld.ru/files/old/docs/reality.html

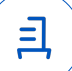

### Пояснительная записка к 1 модулю.

В ходе практических занятий по программе вводного модуля обучающиеся познакомятся с виртуальной, дополненной и смешанной реальностями, поймут их особенности и возможности, выявят возможные способы применения, а также определят наиболее интересные направления для дальнейшего углубления, параллельно развивая навыки дизайнмышления, дизайн-анализа и способность создавать новое и востребованное. Синергия методов и технологий даст обучающемуся уникальные метапредметные компетенции, которые будут полезны в сфере проектирования, моделирования объектов и процессов, разработки приложений и др.

Модуль даёт необходимые компетенции для дальнейшего углублённого освоения дизайнерских навыков и методик проектирования. Основными направлениями в изучении технологий виртуальной и дополненной реальности, с которыми познакомятся обучающиеся в рамках модуля, станут начальные знания о разработке приложений для различных устройств, основы компьютерного зрения, базовые понятия ЗDмоделирования.

Через знакомство с технологиями создания собственных устройств и разработки приложений будут развиваться исследовательские, инженерные и проектные компетенции. Освоение этих технологий подразумевает получение ряда базовых компетенций, владение которыми критически необходимо любому специалисту на конкурентном рынке труда в STEAMпрофессиях.

Цель модуля: формирование уникальных Hard- и Softкомпетенций по работе с VR/AR-технологиями через использование кейстехнологий.

### Задачи модуля:

### Обучающие:

- объяснить базовые понятия сферы разработки приложений виртуальной и дополненной реальности: ключевые особенности технологий и их различия между собой, панорамное фото и видео, трекинг реальных объектов, интерфейс, полигональное моделирование;

- сформировать базовые навыки работы в программах для разработки приложений с виртуальной и дополненной реальностью;
- сформировать базовые навыки работы в программах для трёхмерного моделирования;
- научить использовать и трехмерные модели, находящиеся в открытом доступе, для задач кейса;
- сформировать базовые навыки работы в программах для разработки графических интерфейсов;
- привить навыки проектной деятельности, в том числе использование инструментов планирования.

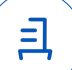

### Развивающие:

на протяжении всех занятий формировать 4К-компетенции (критическое мышление, креативное мышление, коммуникация, кооперация); способствовать расширению словарного запаса;

- способствовать развитию памяти, внимания, технического мышления, изобретательности;
- способствовать развитию алгоритмического мышления;
- способствовать формированию интереса к техническим знаниям;
- способствовать формированию умения практического применения полученных знаний;
- сформировать умение формулировать, аргументировать и отстаивать своё мнение;
- сформировать умение выступать публично с докладами, презентациями и т. п.

### Воспитательные:

- воспитывать аккуратность и дисциплинированность при выполнении работы;
- способствовать формированию положительной мотивации к трудовой деятельности;
- способствовать формированию опыта совместного и индивидуального творчества при выполнении командных заданий;
- воспитывать трудолюбие, уважение к труду;
- формировать чувство коллективизма и взаимопомощи;
- воспитывать чувство патриотизма, гражданственности, гордости за достижения отечественной ИТ-отрасли.

# 1. Планируемые результаты

В результате освоения модуля обучающиеся должны

### знать:

- ключевые особенности технологий виртуальной и дополненной реальности;
- принципы работы приложений с виртуальной и дополненной реальностью;
- перечень современных устройств, используемых для работы с технологиями, и их предназначение;
- основной функционал программ для трёхмерного моделирования;
- принципы и способы разработки приложений с виртуальной и дополненной реальностью;
- основной функционал программных сред для разработки приложений с виртуальной и дополненной реальностью;
- особенности разработки графических интерфейсов.

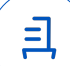

#### *уметь*:

- − настраивать и запускать шлем виртуальной реальности;
- − устанавливать и тестировать приложения виртуальной реальности;
- − самостоятельно собирать очки виртуальной реальности;
- − формулировать задачу на проектирование исходя из выявленной проблемы;
- − уметь пользоваться различными методами генерации идей;
- − выполнять примитивные операции в программах для трёхмерного моделирования;

− выполнять примитивные операции в программных средах для разработки приложений с виртуальной и дополненной реальностью;

− компилировать приложение для мобильных устройств или персональных компьютеров и размещать его для скачивания пользователями;

- − разрабатывать графический интерфейс (UX/UI);
- − разрабатывать все необходимые графические и видеоматериалы для презентации проекта;

− представлять свой проект.

### *владеть*:

− основной терминологией в области технологий виртуальной и дополненной реальности;

- − базовыми навыками трёхмерного моделирования;
- − базовыми навыками разработки приложений с виртуальной и дополненной реальностью;
- − знаниями по принципам работы и особенностям устройств виртуальной и дополненной реальности.

# 2. **Содержание модуля**

# **Раздел 1. Проектируем идеальное VR-устройство**

В рамках первого раздела обучающиеся исследуют существующие модели устройств виртуальной реальности, выявляют ключевые параметры, а затем выполняют проектную задачу — конструируют собственное VR-устройство. Обучающиеся исследуют VR-контроллеры и обобщают возможные принципы управления системами виртуальной реальности. Сравнивают различные типы управления и делают выводы о том, что необходимо для «обмана» мозга и погружения в другой мир. Обучающиеся смогут собрать собственную модель VR-гарнитуры: спроектировать, смоделировать, вырезать/распечатать на 3Dпринтере нужные элементы, а затем протестировать самостоятельно разработанное устройство.

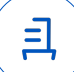

### **Раздел 2. Разрабатываем VR/AR-приложения**

После формирования основных понятий виртуальной реальности, получения навыков работы с VR-оборудованием в первом разделе, обучающиеся переходят к рассмотрению понятий дополненной и смешанной реальности, разбирают их основные отличия от виртуальной. Создают собственное AR-приложение (augmented reality — дополненная реальность), отрабатывая навыки работы с необходимым в дальнейшем программным обеспечением, навыки дизайн-проектирования и дизайн-аналитики. Обучающиеся научатся работать с крупнейшими репозиториями бесплатных трёхмерных моделей, смогут минимально адаптировать модели, имеющиеся в свободном доступе, под свои нужды. Начинается знакомство со структурой интерфейса программы для 3D-моделирования (по усмотрению наставника — 3ds Max, Blender 3D, Maya), основными командами

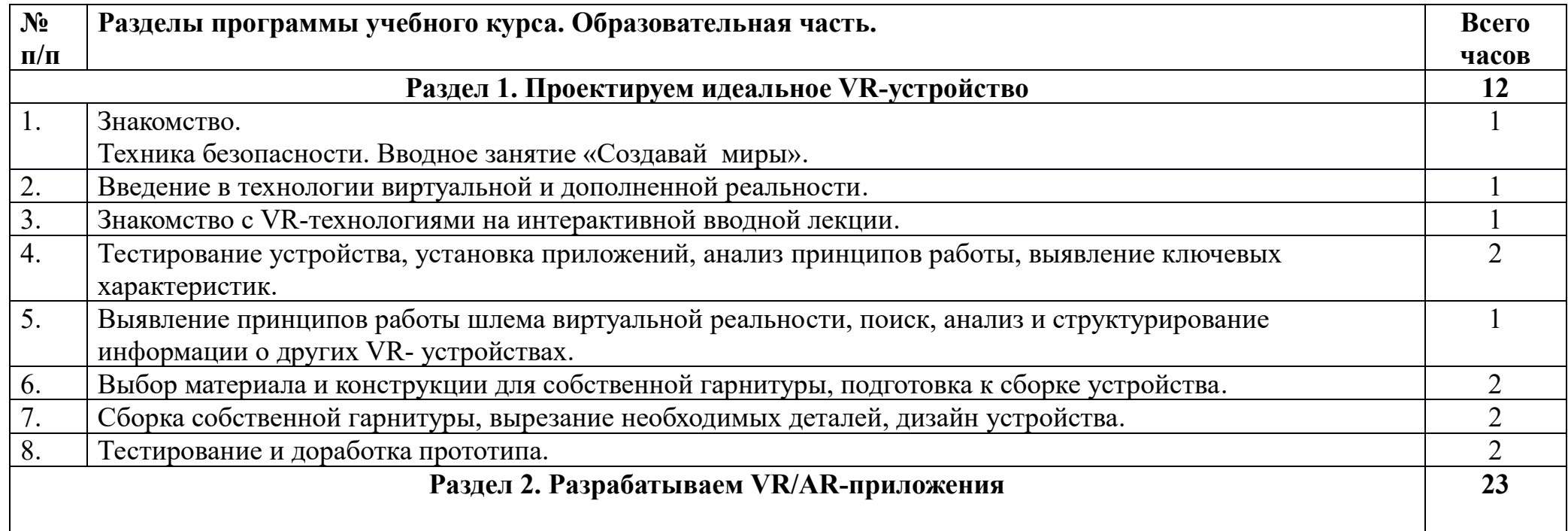

#### 3. **Тематическое планирование**

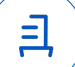

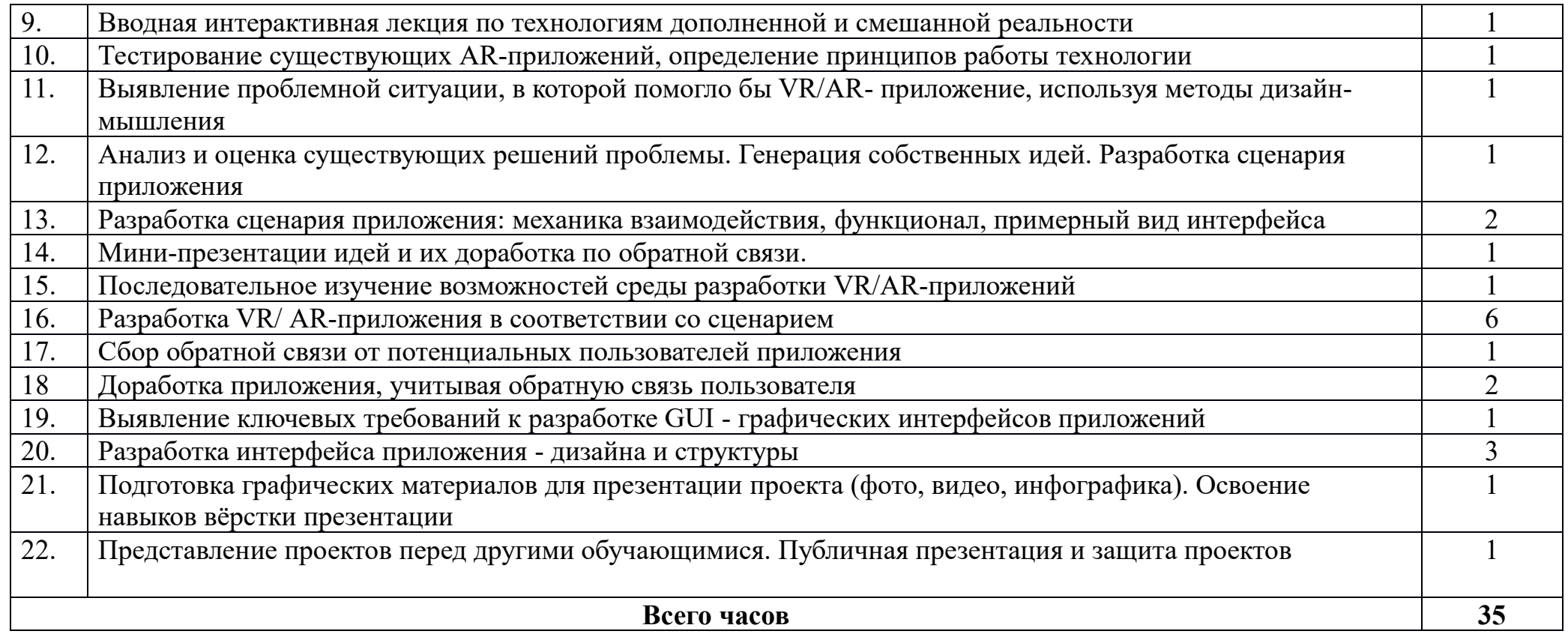

### Пояснительная записка ко 2 модулю

Модуль «Геоинформационные технологии» позволяет сформировать у обучающихся устойчивую связь между информационным и технологическим направлениями на основе реальных пространственных данных, таких как аэрофотосъёмка, космическая съёмка, векторные карты и др. Это позволит обучающимся получить знания по использованию геоинформационных инструментов и пространственных данных для понимания и изучения основ устройства окружающего мира и природных явлений. Обучающиеся смогут реализовывать командные проекты в сфере исследования окружающего мира, начать использовать

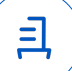

в повседневной жизни навигационные сервисы, космические снимки, электронные карты, собирать данные об объектах на местности, создавать 3D-объекты местности (как отдельные здания, так и целые города) и многое другое.

Новизна модуля заключается в создании уникальной образовательной среды, формирующей проектное мышление обучающихся за счёт трансляции проектного способа деятельности в рамках решения конкретных проблемных ситуаций.

Актуальность модуля обусловлена тем, что работа над задачами в рамках проектной деятельности формирует новый тип отношения в рамках системы «природа - общество - человек - технологии», определяющий обязательность экологической нормировки при организации любой деятельности, что является первым шагом к формированию «поколения развития», являющегося трендом развития современного общества.

Модуль предполагает формирование у обучающихся представлений о тенденциях в развитии технической сферы. Новый техно-промышленный уклад не может быть положен в формат общества развития только на основании новизны физических принципов, новых технических решений и кластерных схем взаимодействия на постиндустриальном этапе развития социума, а идея развития общества непреложно включает в себя тенденцию к обретению сонаправленности антропогенных факторов, законов развития биосферы и культурного развития.

Педагогическая целесообразность этого модуля заключается в том, что он является целостным и непрерывным в течение всего процесса обучения и позволяет обучающемуся шаг за шагом раскрывать в себе творческие возможности и самореализовываться в современном мире. В процессе изучения окружающего мира, обучающиеся получат дополнительное образование в области информатики, географии, математики и физики.

Отличительной особенностью данного модуля от уже существующих образовательных программ является его направленность на развитие обучающихся в проектной деятельности современными методиками ТРИЗ и SCRUM с помощью современных технологий и оборудования.

**Возраст обучающихся:** обучающиеся 12-15лет.

**Сроки реализации модуля:** 35 часов.

**Наполняемость групп:** 10**-**15 человек.

**Цель:** вовлечение обучающихся в проектную деятельность, разработка научно-исследовательских и инженерных проектов. **Задачи:** *обучающие:*

• приобретение и углубление знаний основ проектирования и управления проектами; ознакомление с методами и приёмами сбора и анализа информации; обучение проведению исследований, презентаций и межпредметной позиционной коммуникации;

• обучение работе на специализированном оборудовании и в программных средах;

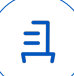

• знакомство с хард-компетенциями (геоинформационными ), позволяющими применять теоретические знания на практике в соответствии с современным уровнем развития технологий.

*развивающие:*

• формирование интереса к основам изобретательской деятельности;

• развитие творческих способностей и креативного мышления;

• приобретение опыта использования ТРИЗ при формировании собственных идей и решений;

• формирование понимания прямой и обратной связи проекта и среды его реализации, заложение основ социальной и экологической ответственности; развитие геопространственного мышления;

• развитие софт-компетенций, необходимых для успешной работы вне зависимости от выбранной профессии. *воспитательные:*

• формирование проектного мировоззрения и творческого мышления;

•формирование мировоззрения по комплексной оценке окружающего мира, направленной на его позитивное изменение;

• воспитание собственной позиции по отношению к деятельности и умение сопоставлять её с другими позициями в конструктивном диалоге;

• воспитание культуры работы в команде.

# **1. Планируемые результаты**

### *Выпускник научится:*

• выбирать источники географической информации (картографические, статистические, текстовые, видео- и фотоизображения, компьютерные базы данных), адекватные решаемым задачам;

• ориентироваться в источниках географической информации (картографические, статистические, текстовые, видео- и фотоизображения, компьютерные базы данных):

• находить и извлекать необходимую информацию;

• определять и сравнивать качественные и количественные показатели, характеризующие географические объекты, процессы и явления, их положение в пространстве по географическим картам разного содержания и другим источникам;

• выявлять недостающую, взаимодополняющую и/или противоречивую географическую информацию, представленную в одном или нескольких источниках;

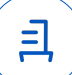

• представлять в различных формах (в виде карты, таблицы, графика, географического описания) географическую информацию, необходимую для решения учебных и практико-ориентированных задач;

- моделировать географические объекты и явления;
- приводить примеры практического использования географических знаний в различных областях деятельности;
- представлять данные в виде таблиц, диаграмм;
- читать информацию, представленную в виде таблицы, диаграммы;
- извлекать, интерпретировать и преобразовывать информацию, представленную в таблицах и на диаграммах, отражающую свойства и характеристики реальных процессов и явлений;
- соблюдать правила безопасности и охраны труда при работе с учебным и лабораторным оборудованием;
- понимать принципы действия машин, приборов и технических устройств, условия их безопасного использования в повседневной жизни;

• использовать при выполнении учебных задач научно-популярную литературу о физических явлениях, справочные материалы, ресурсы интернета;

• различать виды информации по способам её восприятия человеком и по способам её представления на материальных носителях;

• приводить примеры информационных процессов (процессов, связанных с хранением, преобразованием и передачей данных) в живой природе и технике;

• классифицировать средства ИКТ в соответствии с кругом выполняемых задач;

• познакомиться с примерами математических моделей и использованием компьютеров при их анализе; понять сходства и различия между математической моделью объекта и его натурной моделью, между математической моделью объекта/явления и словесным описанием;

• классифицировать файлы по типу и иным параметрам;

• выполнять основные операции с файлами (создавать, сохранять, редактировать, удалять, архивировать, «распаковывать» архивные файлы);

• навыками работы с компьютером; знаниями, умениями и навыками, достаточными для работы с различными видами программных систем и интернет-сервисов (файловые менеджеры, текстовые редакторы, электронные таблицы, браузеры, поисковые системы, словари, электронные энциклопедии); умением описывать работу этих систем и сервисов с использованием соответствующей терминологии;

• различными формами представления данных (таблицы, диаграммы, графики и т. д.);

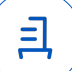

• познакомится с программными средствами для работы с аудиовизуальными данными и соответствующим понятийным аппаратом;

• практиковаться в использовании основных видов прикладного программного обеспечения (редакторы текстов, электронные таблицы, браузеры и др.);

• познакомиться с примерами использования математического моделирования в современном мире;

• познакомиться с постановкой вопроса о том, насколько достоверна полученная информация, подкреплена ли она доказательствами подлинности (пример: наличие электронной подписи); познакомиться с возможными подходами к оценке достоверности информации (пример: сравнение данных из разных источников);

- познакомиться с примерами использования ИКТ в современном мире;
- получить представления о роботизированных устройствах и их использовании на производстве и в научных исследованиях;
- следовать технологии, в том числе в процессе изготовления субъективно нового продукта;
- оценивать условия применимости технологии, в том числе с позиций экологической защищённости;

• прогнозировать по известной технологии выходы (характеристики продукта) в зависимости от изменения входов/параметров/ресурсов, проверять прогнозы опытно-экспериментальным путём, в том числе самостоятельно планируя такого рода эксперименты;

• в зависимости от ситуации оптимизировать базовые технологии (затратность - качество), проводить анализ альтернативных ресурсов, соединять в единый план несколько технологий без их видоизменения для получения сложносоставного материального или информационного продукта;

- проводить оценку и испытание полученного продукта;
- проводить анализ потребностей в тех или иных материальных или информационных продуктах;
- описывать технологическое решение с помощью текста, рисунков, графического изображения;
- анализировать возможные технологические решения, определять их достоинства и недостатки в контексте заданной ситуации;
- проводить и анализировать разработку и/или реализацию прикладных проектов, предполагающих:

• определение характеристик и разработку материального продукта, включая его моделирование в информационной среде (конструкторе), встраивание созданного информационного продукта в заданную оболочку,

• изготовление информационного продукта по заданному алгоритму в заданной оболочке;

• проводить и анализировать разработку и/или реализацию технологических проектов, предполагающих: оптимизацию заданного способа (технологии) получения требующегося материального продукта (после его применения в собственной практике),

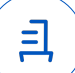

разработку (комбинирование, изменение параметров и требований к ресурсам) технологии получения материального и информационного продукта с заданными свойствами;

• проводить и анализировать разработку и/или реализацию проектов, предполагающих: планирование (разработку) материального продукта в соответствии с задачей собственной деятельности (включая моделирование и разработку документации), планирование (разработку) материального продукта на основе самостоятельно проведённых исследований потребительских интересов.

#### *Выпускник получит возможность научиться:*

• выявлять и формулировать проблему, требующую технологического решения;

• модифицировать имеющиеся продукты в соответствии с ситуацией/заказом/потребностью/задачей деятельности и в соответствии с их характеристиками разрабатывать технологию на основе базовой технологии;

• технологизировать свой опыт, представлять на основе ретроспективного анализа и унификации деятельности описание в виде инструкции или технологической карты.

### **2. Содержание программы**

### **1) Введение** в **основы геоинформационных систем** и **пространственных данных.**

Обучающиеся познакомятся с различными современными геоинформационными системами. Узнают, в каких областях применяется геоинформатика, какие задачи может решать, а также как обучающиеся могут сами применять её в своей повседневной жизни.

# **2) Урок работы с Г ЛОНАСС.**

Обучающиеся базово усвоят принцип позиционирования с помощью [НСС. Узнают, как можно организовать сбор спутниковых данных, как они представляются в текстовом виде и как их можно визуализировать.

## **3) Выбор** проектного **направления и распределение ролей.**

Выбор проектного направления. Постановка задачи. Исследование проблематики. Планирование проекта. Распределение ролей.

### **4) Устройство и применение** беспилотников.

Обучающиеся познакомятся с историей применения БАС. У знают о современных БАС, какие задачи можно решать с их помощью. Узнают также основное устройство современных БАС.

**5) Основы** съёмки с беспилотников.

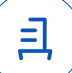

Обучающиеся узнают, как создаётся полётное задание дЛЯ БАС. Как производится запуск и дальнейшая съёмка с помощью БАС.

А также какие результаты можно получить и как это сделать (получение ортофотоплана и трёхмерной модели).

# **6) Углублённое изучение технологий обработки геоданных.**

Автоматизированное моделирование объектов местности с помощью Agisoft PhotoScan.

# **7) Сбор геоданных.**

Аэрофотосъёмка, выполнение съёмки местности по полётному заданию.

### 8**) Обработка и анализ геоданных.**

Создание 3D-моделей.

## **9) Изучение устройства для прототипирования.**

Ознакомление с устройствами прототипирования, предоставленными обучающимся. Обучающиеся узнают общие принципы работы устройств, а также когда они применяются и что с их помощью можно получить.

# **10) Подготовка данных для устройства прототипирования.**

Подготовка 3D-моделей, экспорт данных, подготовка заданий по печати.

# **11) Прототипирование.**

Применение устройств прототипирования (3D-принтер).

# **12) Построение пространственных сцен.**

Дополнение моделей по данным аэрофотосъёмки с помощью ручного моделирования и подготовка к печати на устройствах прототипирования.

## **13) Подготовка презентаций.**

Изучение основ в подготовке презентации. Создание презентации. Подготовка к представлению реализованного прототипа.

# **14) Защита проектов.**

Представление реализованного прототипа.

# **3. Тематическое планирование**

 $N$ <u>о</u> п/п | Всего часов **Разделы программы учебного курса** | Всего часов

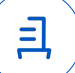

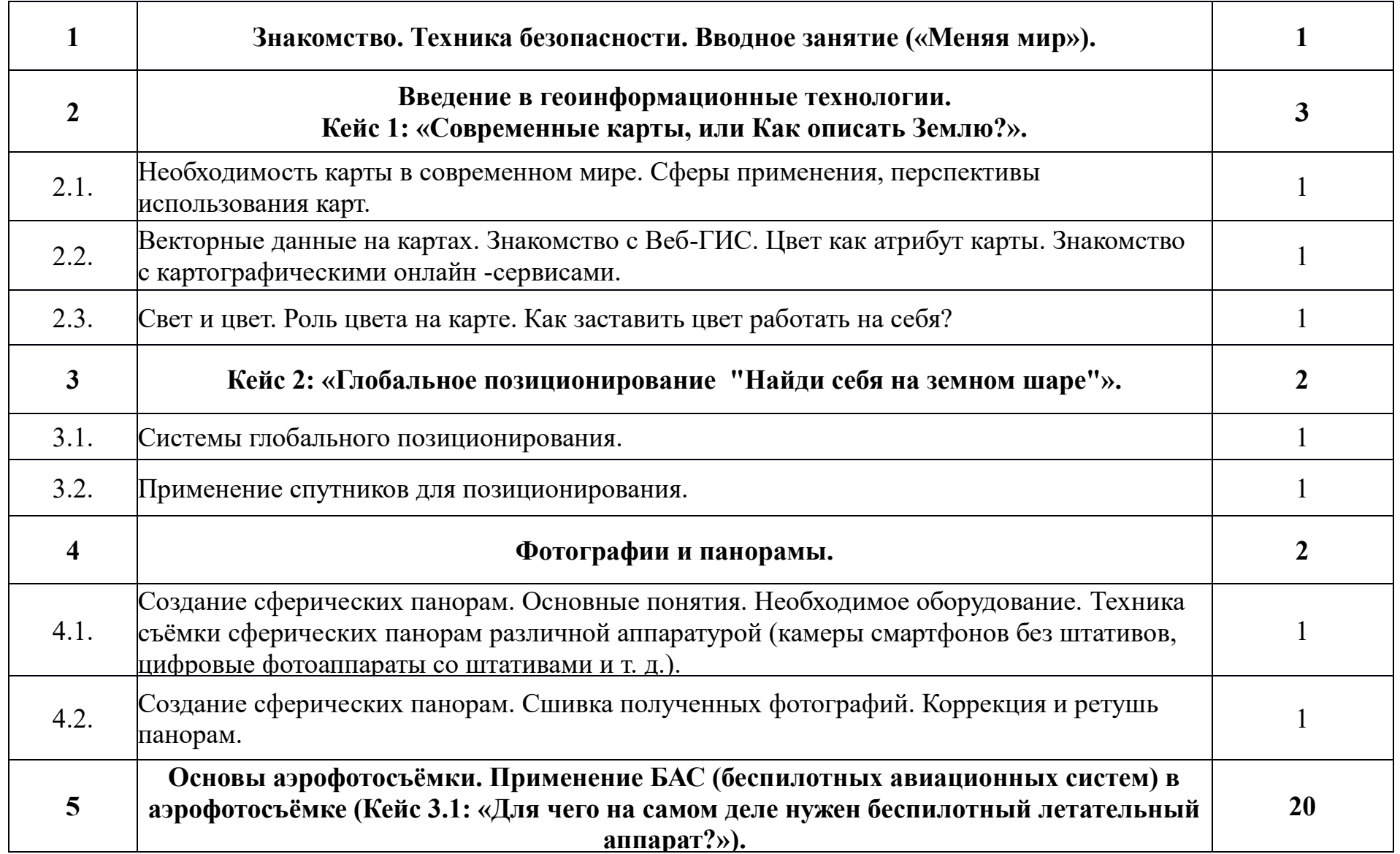

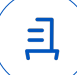

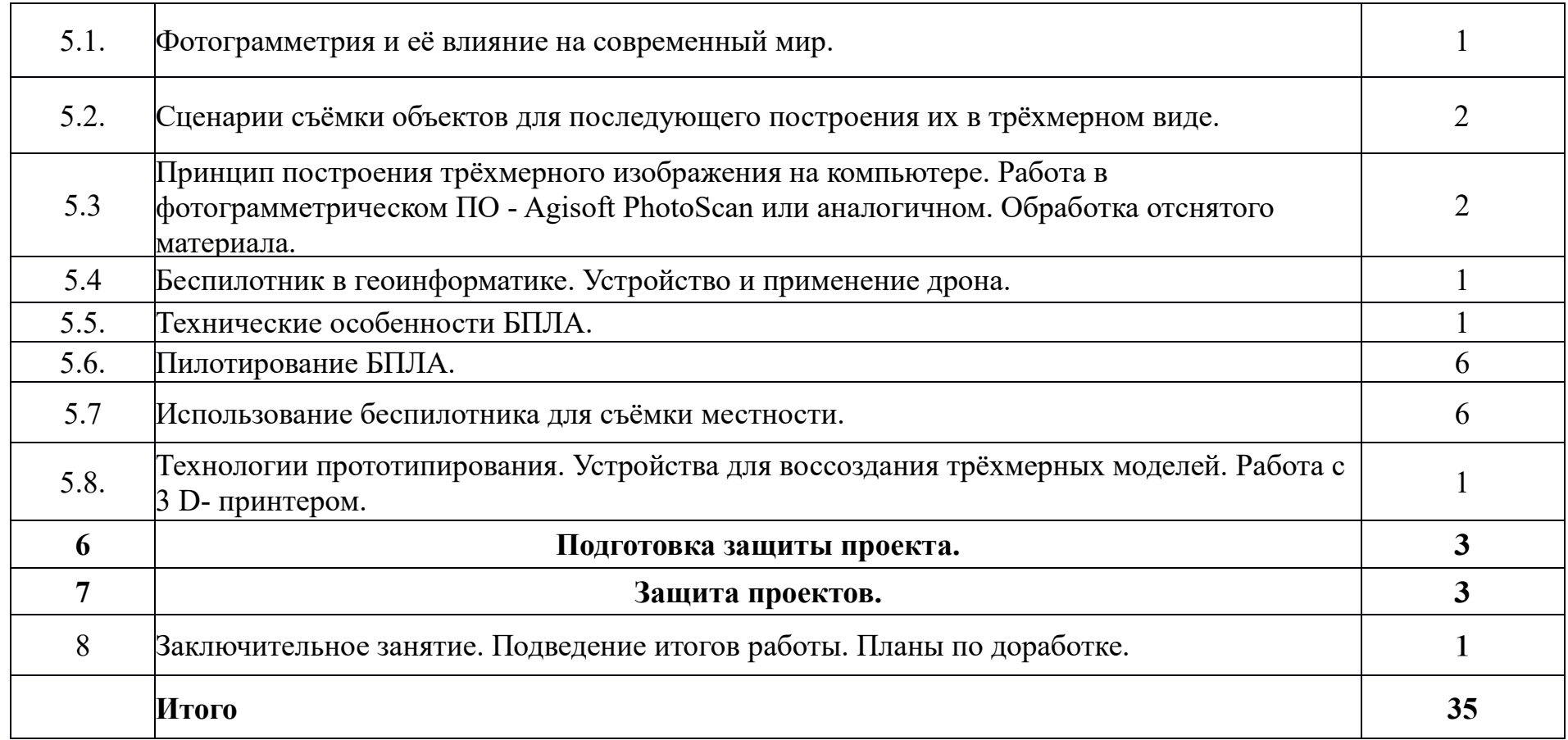

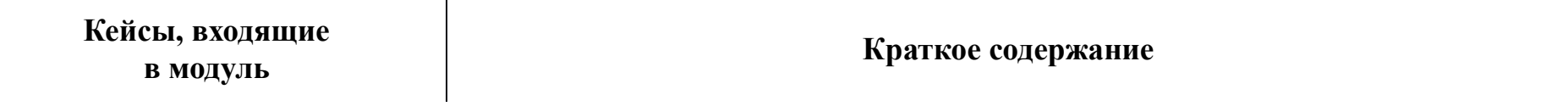

┱

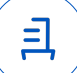

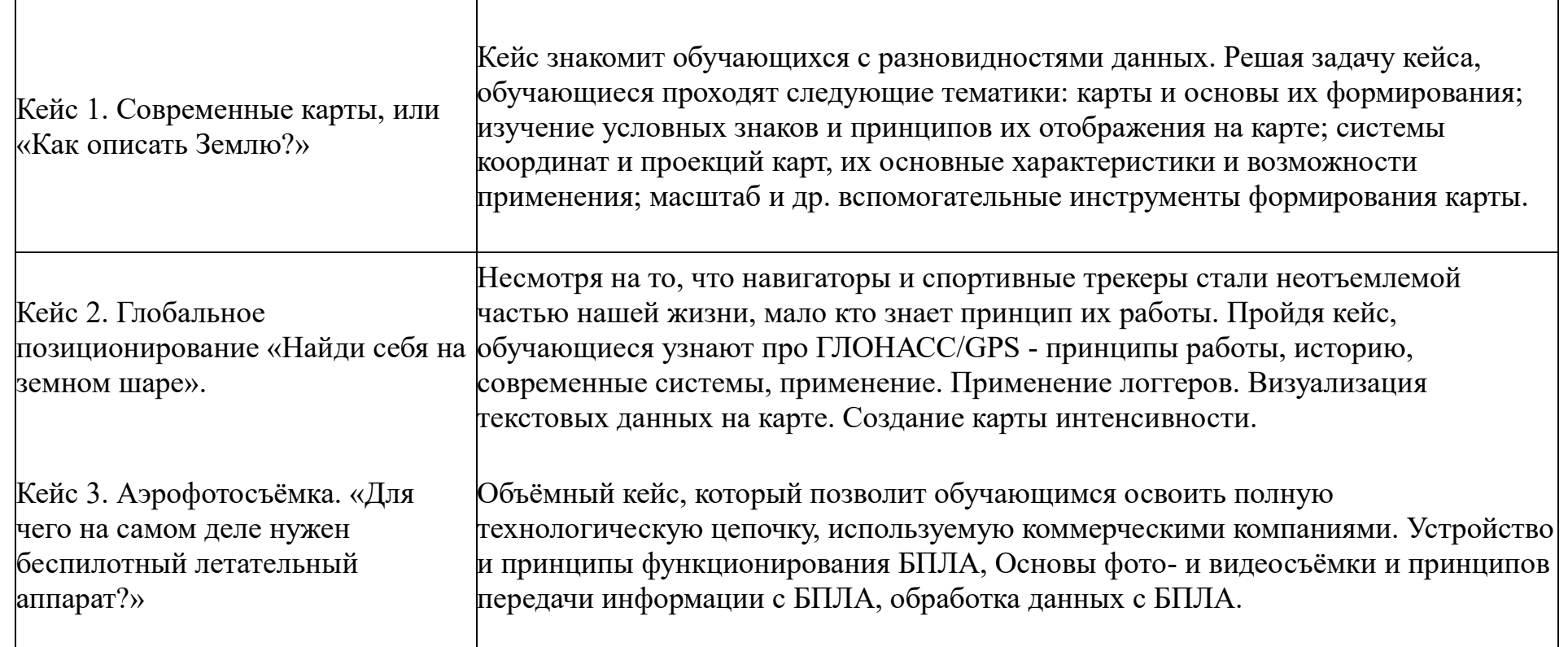

4.2.4. Материально-технические условия реализации модуля (по сути, объединение всех ресурсов, прописанных в кейсах)

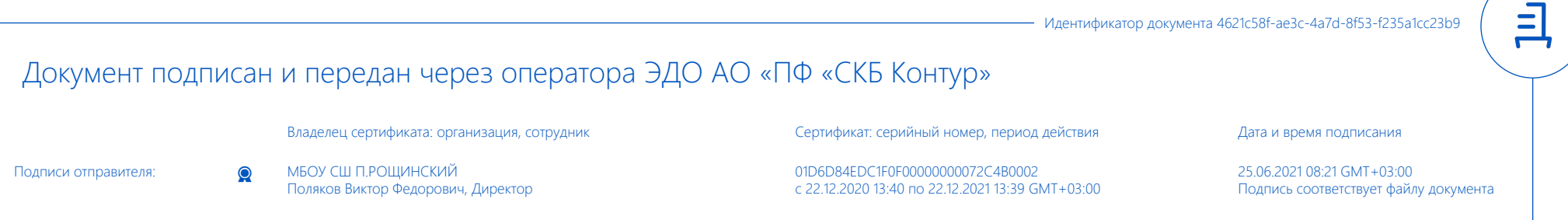